## 2022

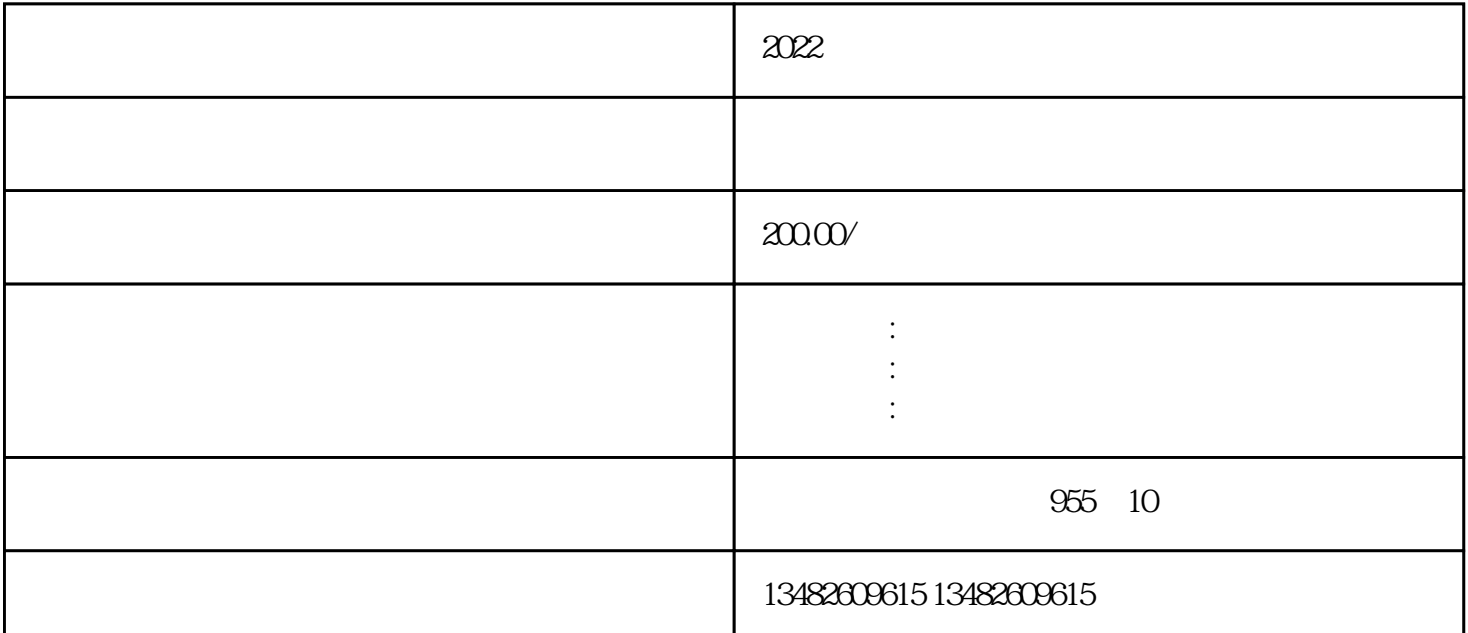

 $\frac{a}{\sqrt{a}}$ ,  $\frac{a}{\sqrt{a}}$ ,  $\frac{a}{\sqrt{a}}$ ,  $\frac{a}{\sqrt{a}}$ 1. 2[????](https://www.kctgov.com/)  $\kappa$  $\frac{u}{\lambda}$ ,  $\frac{u}{\lambda}$ ,  $\frac{u}{\lambda}$ ,  $\frac{u}{\lambda}$  $R$  $\frac{a}{a}$  , we can according the set of  $\frac{a}{a}$  $\frac{d}{d\omega}$ ,  $\frac{d\omega}{d\omega}$  $\frac{4}{\sqrt{6}}$  and  $\frac{4}{\sqrt{6}}$  by  $\frac{4}{\sqrt{6}}$  by  $\frac{4}{\sqrt{6}}$  expansion  $\frac{4}{\sqrt{6}}$  expansion  $\frac{4}{\sqrt{6}}$ 

 $4.$  $5$ 

移动应用"。

 $\mu$  $\,1$ 

 $2$